# **JSFooter**

## **Property Summary**

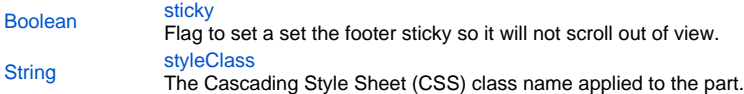

## **Method Summary**

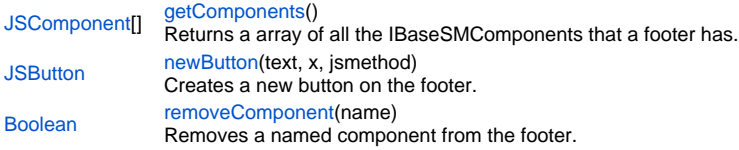

## **Property Details**

## <span id="page-0-0"></span>**sticky**

Flag to set a set the footer sticky so it will not scroll out of view. **Returns**

#### [Boolean](https://wiki.servoy.com/display/MDOCS/Boolean)

**Sample**

```
var form = solutionModel.newForm('newForml', myDatasource);
var footer = form.newFooter()
footer.sticky = false // default: true
```
# <span id="page-0-1"></span>**styleClass**

The Cascading Style Sheet (CSS) class name applied to the part. **Returns**

# **[String](https://wiki.servoy.com/display/MDOCS/String)**

**Sample**

```
var body = form.newPart(JSPart.BODY, 320);
body.styleClass = 'myBody';
```
# **Method Details**

# <span id="page-0-2"></span>**getComponents**

[JSComponent](https://wiki.servoy.com/display/MDOCS/JSComponent)[] **getComponents** () Returns a array of all the IBaseSMComponents that a footer has.

#### **Returns**

[JSComponent](https://wiki.servoy.com/display/MDOCS/JSComponent)[] - an array of all the JSComponents on the footer.

#### **Sample**

```
var form = solutionModel.getForm("myForm");
var footer = form.getFooter();
var components = footer.getComponents();
for (var i in components)
         application.output("Component type and name: " + components[i]);
```
#### <span id="page-1-0"></span>**newButton**

[JSButton](https://wiki.servoy.com/display/MDOCS/JSButton) **newButton** (text, x, jsmethod) Creates a new button on the footer. **Parameters** [{String}](https://wiki.servoy.com/display/MDOCS/String) text - the text on the button [{Number}](https://wiki.servoy.com/display/MDOCS/Number) x - the horizontal "x" position of the new element, defines the order of elements on the footer [{JSMethod](https://wiki.servoy.com/display/MDOCS/JSMethod)} jsmethod - the method assigned to handle an onAction event **Returns** [JSButton](https://wiki.servoy.com/display/MDOCS/JSButton) - a new JSCalendar element **Sample**

var form = solutionModel.getForm('myform')

```
var footer = form.getForm('myform').newFooter()
footer.newButton('myvar', form.getMethod('doit'));
forms['newForm1'].controller.show();
```
## <span id="page-1-1"></span>**removeComponent**

[Boolean](https://wiki.servoy.com/display/MDOCS/Boolean) **removeComponent** (name) Removes a named component from the footer. **Parameters**

[{String}](https://wiki.servoy.com/display/MDOCS/String) name - the specified name of the component to remove **Returns**

[Boolean](https://wiki.servoy.com/display/MDOCS/Boolean) - true is the component has been successfully removed; false otherwise **Sample**

```
var form = solutionModel.getForm("myForm");
var footer = form.getFooter();
footer.removeComponent('myfield1')
```